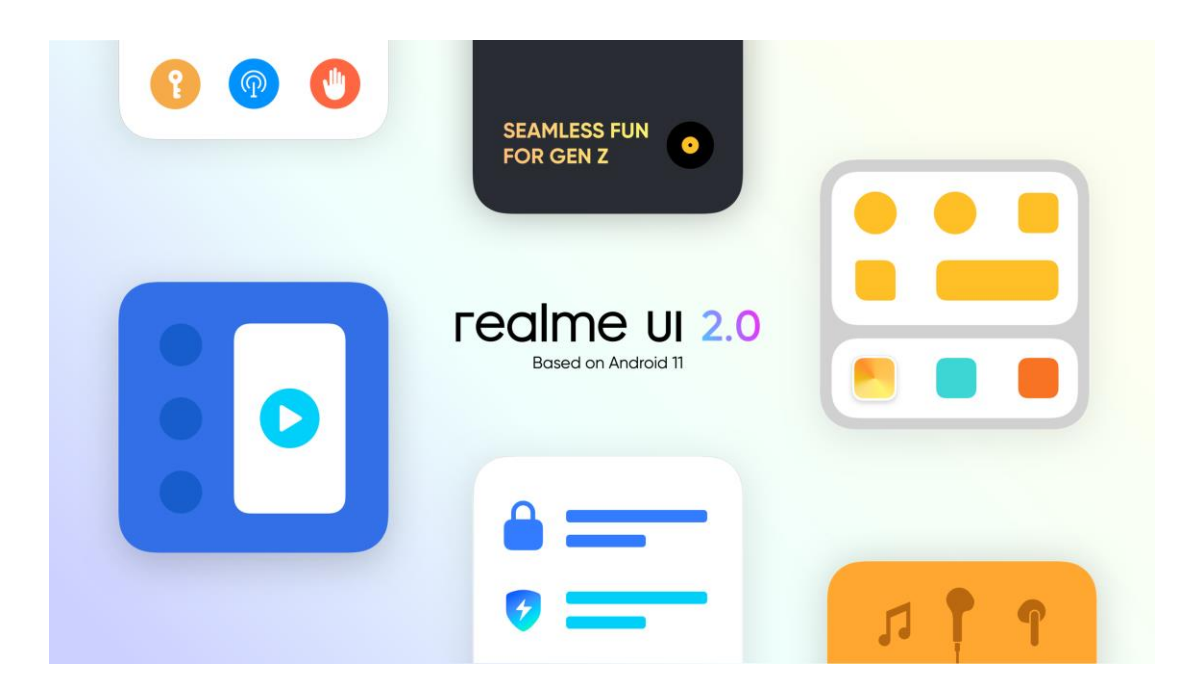

## **realme UI 2.0 User Guide**

Here is everything you need to know about realme UI 2.0.

Creativity is everywhere and for everyone. When inspiration strikes, you can unleash that creativity by customizing your own Always-On Display.

It only takes a few swipes for you to create a new design or add some personal touches to the text style and layout in our templates.

The seamless experience of efficiency is taken to a new level, from switching between apps, convenient sharing to hassle-free translation.

Relieve your worries while using your phone with enhanced smoothness, efficient battery durability, and upgraded privacy protection.

realme UI 2.0, seamless fun.

The demonstrated contents (including but not limited to UI, wallpapers) are only references. The features may vary by different models and regions. Please refer to the actual product.

## Contents

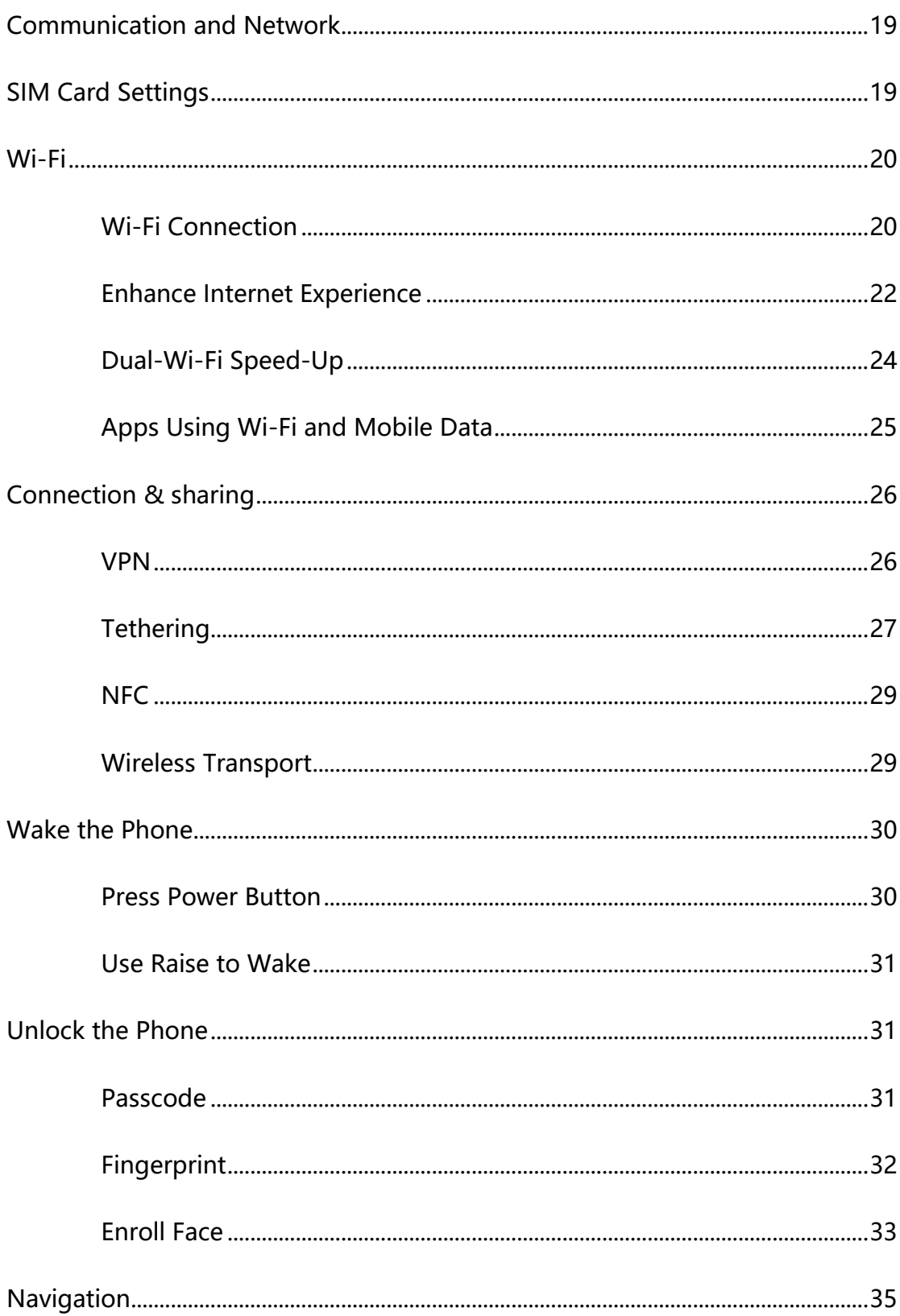

## **Obsah je uzamčen**

**Dokončete, prosím, proces objednávky.**

**Následně budete mít přístup k celému dokumentu.**

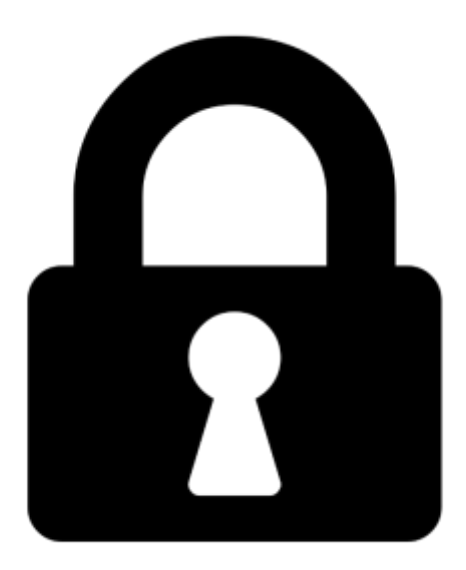

**Proč je dokument uzamčen? Nahněvat Vás rozhodně nechceme. Jsou k tomu dva hlavní důvody:**

1) Vytvořit a udržovat obsáhlou databázi návodů stojí nejen spoustu úsilí a času, ale i finanční prostředky. Dělali byste to Vy zadarmo? Ne\*. Zakoupením této služby obdržíte úplný návod a podpoříte provoz a rozvoj našich stránek. Třeba se Vám to bude ještě někdy hodit.

*\*) Možná zpočátku ano. Ale vězte, že dotovat to dlouhodobě nelze. A rozhodně na tom nezbohatneme.*

2) Pak jsou tady "roboti", kteří se přiživují na naší práci a "vysávají" výsledky našeho úsilí pro svůj prospěch. Tímto krokem se jim to snažíme překazit.

A pokud nemáte zájem, respektujeme to. Urgujte svého prodejce. A když neuspějete, rádi Vás uvidíme!